(adsbygoogle = window.adsbygoogle  $|| \nvert ||$ ).push({});

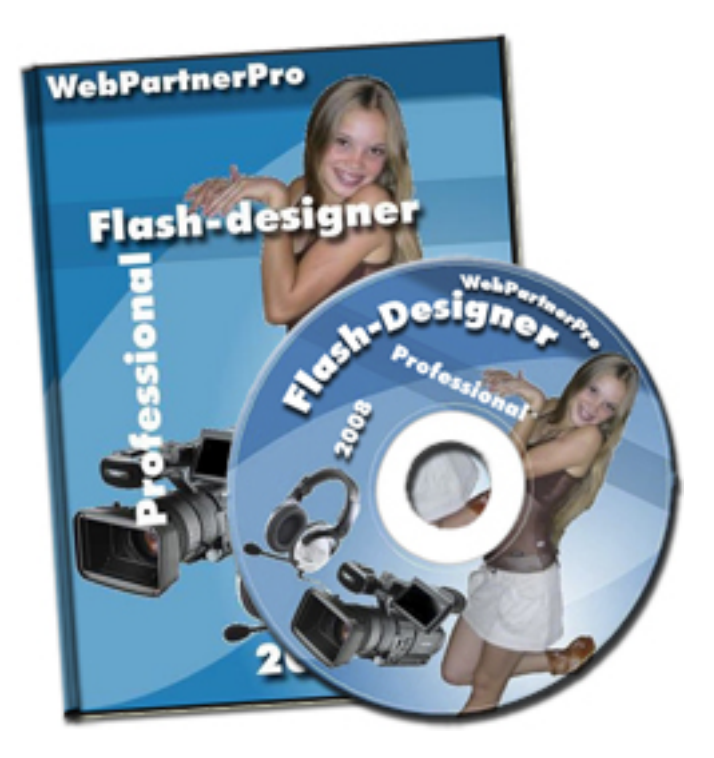

Что тут у нас.

Материал предоставлен в доступной форме видеоуроков. Ничего сложного и непонятного, только повторяй, то что видишь на своём мониторе. Рассматриваются различные флэш шаблоны: баннеров, сайтов, кнопок, анимации текста. Флэш программа содержит множество своих готовых примеров и шаблонов.

Видеокурс содержит всё необходимое, чтобы освоить эту технологию полностью на основе предоставленного материала.

Видеопособие позволит даже новичку сделать рекламный флэш баннер, флэш сайт профессионально!!!

Для этого потребуется только просмотреть видеоуроки, закрепяя материал самостоятельной работой и проявить творческую фантазию.

Теперь не требуется читать и изучать пособия и самоучители для того чтобы мыслить и дышать в стиле Flash.

Никакой Macromedia (Adobe) Flash!!! Всё намного проще!!! Профессиональные эффекты анимации!!!

В чем соль.

В курсе используется программа флэш-редактор обладающая собственными средствами для создания графических форм и рисования, а так же возможностью использовать готовую графику в форматах gif, jpeg.

Программа создаёт flash-файл и позволяет использовать в нём сторонние flash-клипы (swf, fla) и gif-анимацию.

На Вашем компьютере, наверняка, установлена Macromedia Flash или Adobe Flash, а на полке пылится диск с программой. Вы уже пытались редактировать чужие флэш исходники и уже оставили попытки самостоятельно освоить их. Правильно, этот продукт считается одним из сложных в освоении. Но, теперь пришла пора действовать! Пришла пора не просто толкаться вслепую, а творчески созидать!

Что входит в курс.

Общий объём курса "Flash-designer. Professional" на диске составляет 300 Мегабайт - это 3 часа качественных обучающих видеоуроков.

А это значит, что Вы экономите своё драгоценное время и уже в течение первых часов

создаёте свои первые, ещё неуклюжие флэш элементы. А в дальнейшем, оттачивая своё мастерство, уже профессиональные баннеры и сайты.

Рассмотренны создание кнопок, различных меню, банеров, презентаций,двух сайтов, flash публикация. Кроме этого к курсу приложены бесплатные приложения программа для работы с flash и gif аниматор.

Вывод.

Если вам нуже результат, а не долгое просиживание за учебниками по Adobe Flash, то этот курс, безусловно, для вас.

Узнать подробности (перейти на страницу видеокурса)

 **[Рекламный блок:](redirect/p0010.html)** (adsbygoogle = window.adsbygoogle || []).push({});